# Fiche : Les chiffres significatifs

#### **Introduction :**

Pourquoi rencontre-t-on parfois, dans des exercices, des nombres du type : 5,00 ou 0,500 ? A quoi servent ces 0 ? Si j'effectue à la calculatrice le calcul suivant : 47/3 J'obtiens : 15,66666666666666666667 Dois-je recopier tous ces chiffres dans ma copie ? Quand dois-je m'arrêter ?

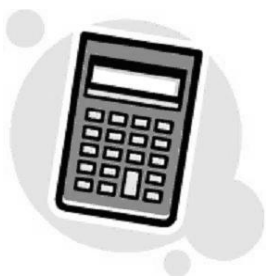

Les nombres que l'on utilise en physique proviennent tous de mesures effectuées avec des appareils de mesure. Aucune mesure n'est parfaite, elle est simplement faite avec plus ou moins de précision. Le signe " = " n'a donc pas la même signification en mathématiques et en physique. Il faut imaginer derrière chaque résultat l'instrument de mesure qui a permis de l'obtenir. Ces instruments sont plus ou moins précis.

#### **Exemple :**

 On mesure la longueur de la salle de classe à l'aide d'un décamètre :  $L = 9.1 m$ 

En réalité nous devrions écrire, pour être plus précis : 9,05 m < L < 9,15 m Ce qui veut dire que la longueur exacte n'est pas connue, mais nous pensons, que lors de la mesure, nous n'avons pas pu nous tromper de plus de 5 cm.

 Si la mesure de la longueur de la salle de classe est refaite avec un instrument de mesure plus précis, on pourra peut être écrire : L = 9,10 m Ce qui doit se traduire par la double inégalité suivante : 9,095 m < L < 9,105 m Cette fois-ci nous pensons que lors de la mesure nous n'avons pas pu nous tromper de plus de 5 mm. L'ajout du 0 à 9,10 indique que la mesure a été faite beaucoup plus précisément. Ce zéro a donc toute son importance.

La précision d'une mesure est donnée par le nombre de chiffres que l'on utilise pour écrire une mesure, on parle de chiffres significatifs. Plus un résultat a de chiffres significatifs plus il est précis. Dans l'exemple précédent :

- $\bullet$  L = 9,1 m est écrit avec deux chiffres significatifs
- $\bullet$  L = 9,10 m est écrit avec trois chiffres significatifs

## **Comment déterminer le nombre de chiffres significatifs d'un nombre ?**

- Pour déterminer le nombre de chiffres significatifs, on compte le nombre de chiffres avec lequel est exprimé le résultat. Exemple : le nombre 12345 est exprimé avec 5 chiffres significatifs
- Les zéros à la droite de la virgule, s'il y en a, comptent : Exemple : le nombre 12345,0 est exprimé avec 6 chiffres significatifs
- Les zéros à la gauche de la virgule, s'il y en a, ne comptent pas : Exemple : le nombre 0,12345 est exprimé avec 5 chiffres significatifs

#### **Vérifier qu'on a compris :**

[http://www.st2s-casteilla.net/spc/annexes/1-annexes/113-qcm-a21-chiffres](http://www.st2s-casteilla.net/spc/annexes/1-annexes/113-qcm-a21-chiffres-significatifs.html)[significatifs.html](http://www.st2s-casteilla.net/spc/annexes/1-annexes/113-qcm-a21-chiffres-significatifs.html)

#### **Que ce passe t-il lorsque l'on fait des opérations entre des nombres ?**

Si le calcul ne fait intervenir que des « x » ou des « / » alors on retient la règle suivante :

Le résultat du calcul ne doit pas être écrit avec plus de chiffres significatifs que la plus mauvaise des mesures utilisées pour faire le calcul.

#### Exemple :

Si l'on fait l'opération suivante 1,31 x 2,4

1,31 a 3 chiffres significatifs et 2,4 seulement 2.

Le résultat ne pourra donc s'exprimer qu'avec un maximum de 2 chiffres significatifs.

La calculatrice indiquera : 3,144 (résultat du mathématicien) Mais l'on notera : 3,1 (résultat du physicien)

#### Remarque 1 :

Il faut penser à appliquer les règles sur les arrondis.

Si l'on fait l'opération suivante : 1,32 x 2, 4 la calculatrice indiquera : 3,168 et le physicien notera 3,2

#### Remarque 2 :

Parfois, on n'a pas d'autre choix que de passer par la notation scientifique pour exprimer un résultat avec le nombre correct de chiffres significatifs.

Si l'on fait l'opération suivante 1234 x 2,1 = 2520

1234 a 4 chiffres significatifs et 2,1 seulement 2.

Le résultat ne pourra donc s'exprimer qu'avec un maximum de 2 chiffres significatifs.

La calculatrice indiquera : 2520 (résultat du mathématicien) Mais l'on notera : 2,5 x 10 $^3$  (résultat du physicien)

## **Vérifier qu'on a compris :**

[http://www.st2s-casteilla.net/spc/annexes/1-annexes/116-qcm-a22-calculs-qxq](http://www.st2s-casteilla.net/spc/annexes/1-annexes/116-qcm-a22-calculs-qxq-qq-et-chiffres-significatifs.html)[qq-et-chiffres-significatifs.html](http://www.st2s-casteilla.net/spc/annexes/1-annexes/116-qcm-a22-calculs-qxq-qq-et-chiffres-significatifs.html)

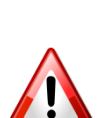

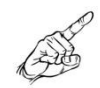

Si le calcul ne fait intervenir que des « + » , « - » , « x » et des « / » une règle supplémentaire s'ajoute :

Le résultat d'une somme ou d'une différence est arrondi au même nombre de décimales que la donnée qui en comporte le moins.

## Exemple 1 :

Si l'on fait l'opération : 123,46 + 12,9

123,46 est arrondi au centième (2 chiffres après la virgule) et 12,9 est arrondi au dixième (1 chiffre après la virgule). Le résultat devra donc être arrondi au dixième.

La calculatrice indiquera : 136,36 (résultat du mathématicien) Mais l'on notera : 136,4 (résultat du physicien)

#### Exemple 2 :

Si l'on fait l'opération : 0,123 + 0,0526

0,123 est arrondi au millième (3 chiffres après la virgule) et 0,0526 est arrondi au dix millième (4 chiffre après la virgule). Le résultat devra donc être arrondi au millième.

La calculatrice indiquera : 0,1756 (résultat du mathématicien) Mais l'on notera : 0,176 (résultat du physicien)

[http://www.st2s-casteilla.net/spc/annexes/1-annexes/120-qcm-a23-calculs-q](http://www.st2s-casteilla.net/spc/annexes/1-annexes/120-qcm-a23-calculs-q-xq-et-chiffres-significatifs.html)[xq-et-chiffres-significatifs.html](http://www.st2s-casteilla.net/spc/annexes/1-annexes/120-qcm-a23-calculs-q-xq-et-chiffres-significatifs.html)

**D'autres QCM :** [http://www.lycee-pascal](http://www.lycee-pascal-colmar.net/phychimie/coin_des_eleves/seconde/QCM/chiffres.htm)[colmar.net/phychimie/coin\\_des\\_eleves/seconde/QCM/chiffres.htm](http://www.lycee-pascal-colmar.net/phychimie/coin_des_eleves/seconde/QCM/chiffres.htm)